# **Phoenix Program Process Definition – HRMS/Benefits**

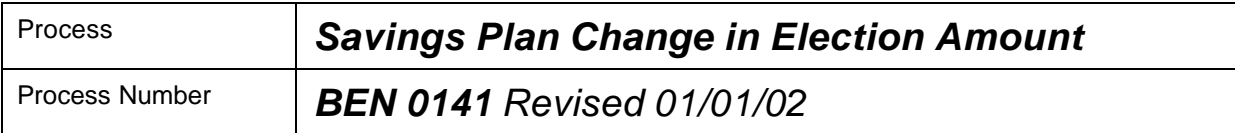

### *Description of Process*

This process is used to record a change in an employee's contribution amount in a State of Georgia sponsored Savings Plan and to generate the corresponding payroll deduction.

#### *Input to Process*

Change in election form which has been completed and signed by the employee.

### *Output of Process*

Record of change in participation amount by an employee in a State of Georgia sponsored Savings Plan and the corresponding change in payroll deduction.

### *PeopleSoft Panel Groups being Used*

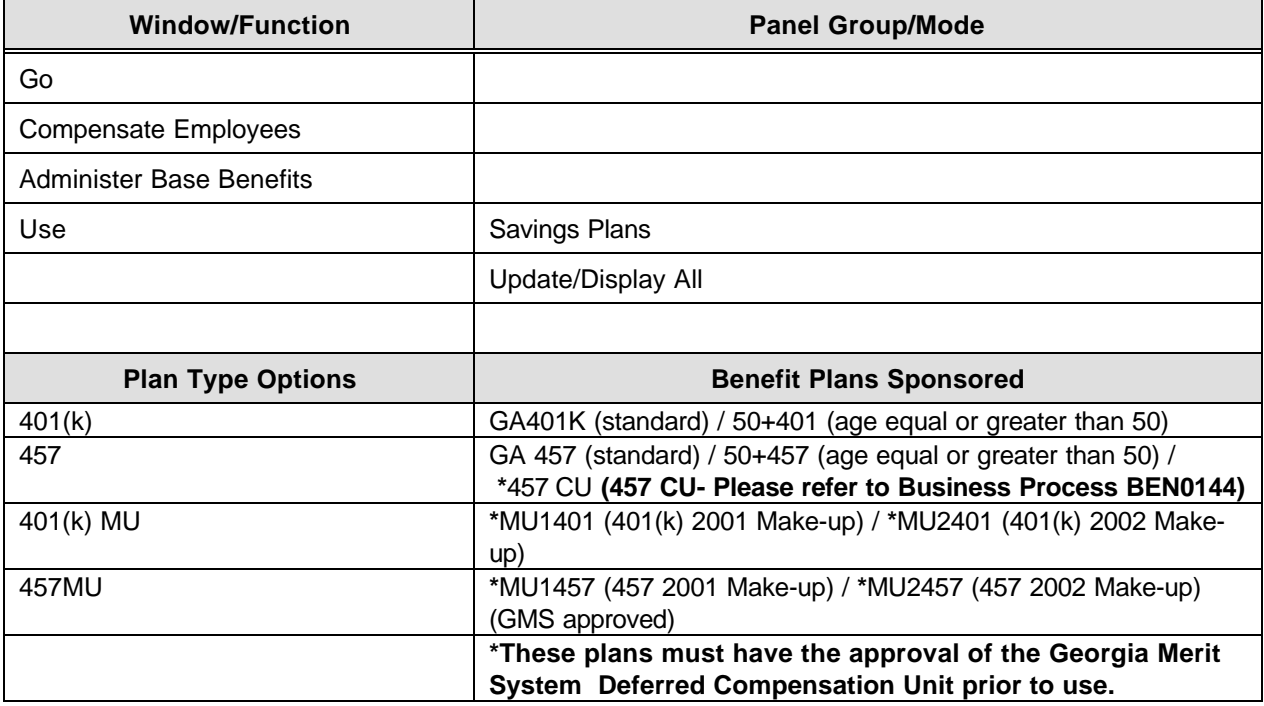

# **Phoenix Program Process Definition – HRMS/Benefits**

## *BEN 0141 – Savings Plan Change in Election Amount*

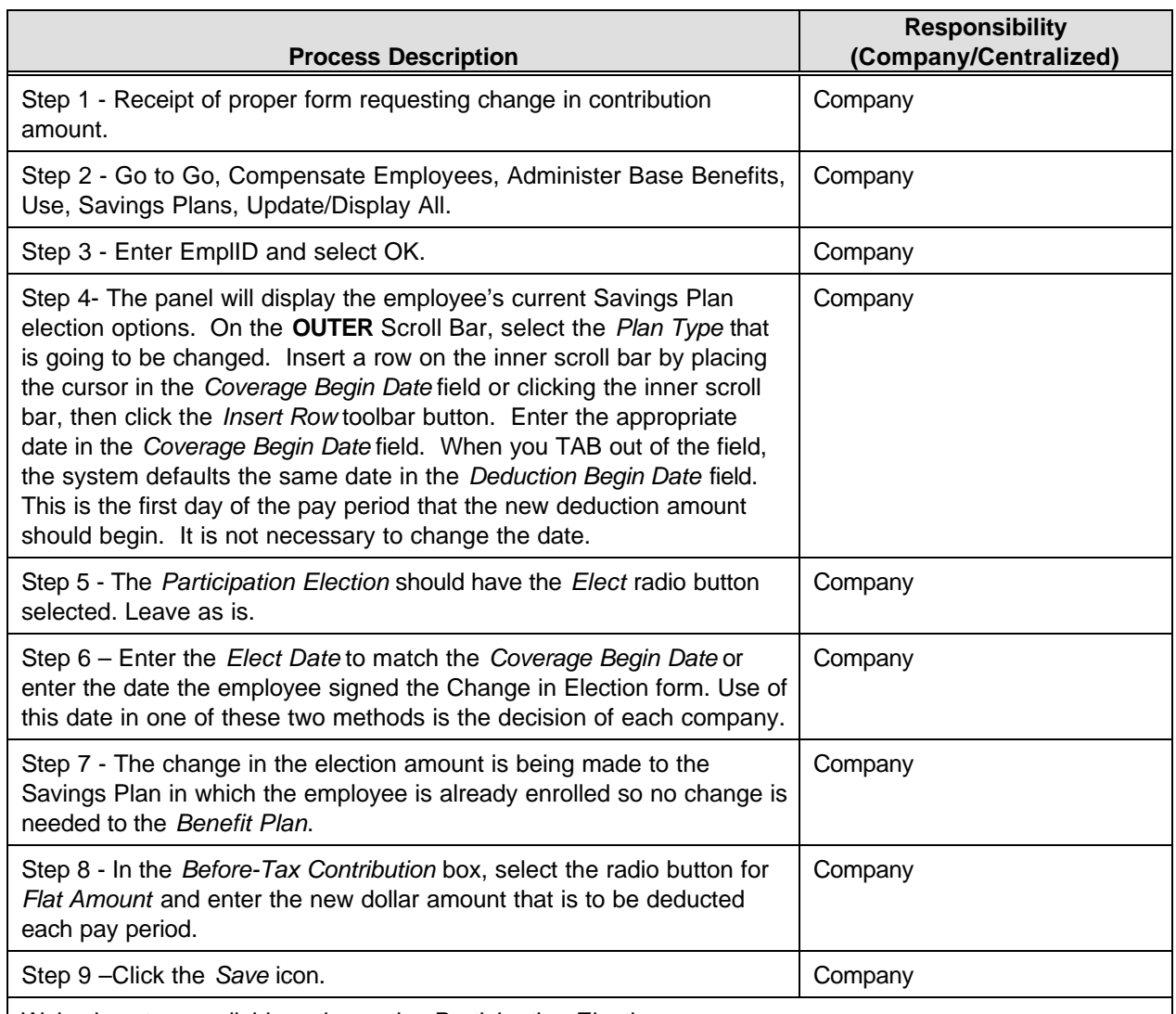

Waive is not an available option under *Participation Election*.

If an eligible employee initially decides not to have a particular coverage, then an enrollment (*Elect)* will not be entered for that individual. If the eligible employee has decided not to have a coverage (or it ends for other reasons) after the individual has been enrolled, then a *Terminate* is the *Participation Election* to be selected (see BEN 0143, "Savings Plan Discontinuation").

In PeopleSoft, the State of Georgia sponsored plans are referenced on Page 1 and setup as Benefit Plans. Through use of the Savings Plans panel, a record of the amount for payroll deduction is stored with the effective date for each participating individual. Payroll uses the Deduction Begin Date for the date to start the deductions in the amount stated on the panel for each employee..